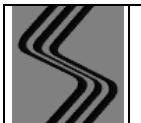

## **SAKARYA ÜNİVERSİTESİ TEKNOLOJİ FAKÜLTESİ E.E.M./B.M. BÖLÜMÜ SAYISAL ANALİZ UYGULAMA**

**Uygulama Adı** | MATLAB ile ara değer hesabı ve eğri uydurma **WATLAB** | Uyg. No: | 8

 $56$  45 34;

uydurma

## **UYGULAMA**

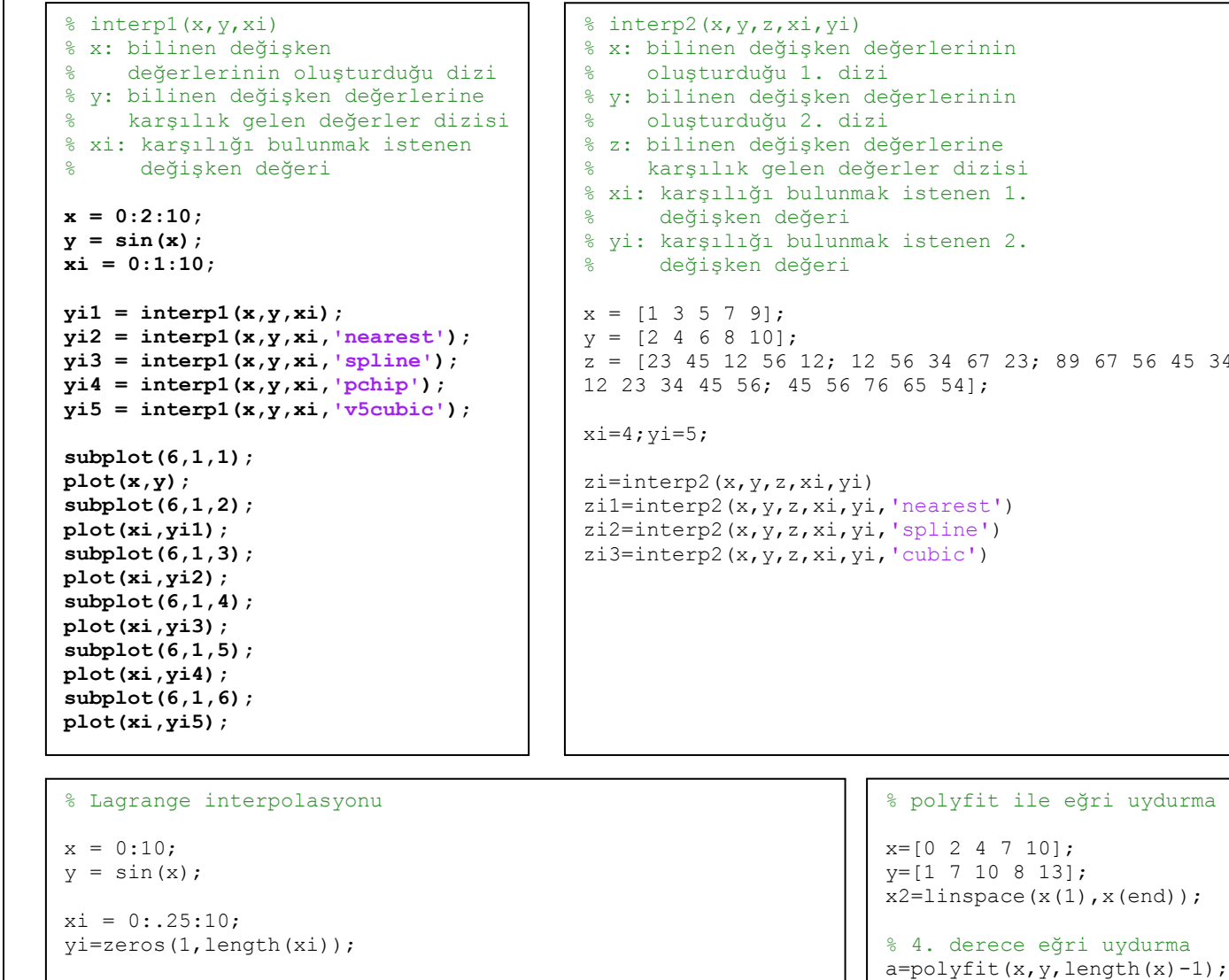

```
for j=1:length(xi)
    for i=1: length(x)pay=polyval(poly(x([1:i-1 i+1:length(x)])),xi(j));
        payda=polyval(poly(x([1:i-1 i+1:length(x)])),x(i));
        yi(j)=yi(j)+pay/payda*y(i); end
```

```
end
```
plot(x,y,'o',xi,yi,'xr')

```
y3(k)=polyval(a, x2(k));
end
% 2. derece eğri uydurma
a = polyfit(x, y, length(x) - 3);for k=1:length(x2)
     y2(k)=polyval(a,x2(k));
end
```
 $y4(k)$ =polyval $(a, x2(k))$ ;

% 3. derece eğri uydurma a=polyfit $(x,y,$ length $(x)-2$ );

for k=1:length(x2)

for k=1:length(x2)

end

```
plot(x,y,'o',x2,y2,...1-b', x2, y3, '-g', x2, y4, '-r');
```